# *Pltw 35 Answers*

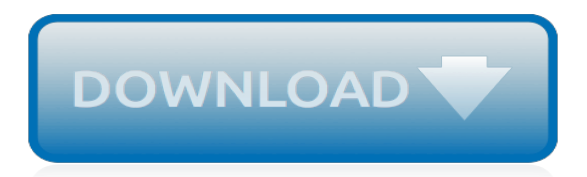

*Thank you for reading pltw 35 answers. As you may know, people have look hundreds times for their chosen books like this pltw 35 answers, but end up in malicious downloads.*

*Rather than reading a good book with a cup of tea in the afternoon, instead they juggled with some harmful virus inside their computer.*

*pltw 35 answers is available in our book collection an online access to it is set as public so you can get it instantly.*

*Our digital library saves in multiple countries, allowing you to get the most less latency time to download any of our books like this one.*

*Kindly say, the pltw 35 answers is universally compatible with any devices to read*

#### **Pltw 35 Answers**

Principles of Engineering PLTW. Sitemap. ... Applied Statistics. Activity 3.5 Applied Statistics . 10/31/13. Intro: In this activity we are to collect data and then perform statistical analysis to determine measures of central tendency. We will represent this data using a histogram.

#### **Applied Statistics - Alejandro Hernandez Engineering Portfolio**

Project Lead The Way provides transformative learning experiences for PreK-12 students and teachers across the U.S. We create an engaging, hands-on classroom environment and empower students to develop in-demand knowledge and skills they need to thrive. We also provide teachers with the training, resources, and support they need to engage students in real-world learning.

# **Homepage | PLTW**

Here is the best resource for homework help with ENGINEERIN PLTW : 3.5 applied statistics at Dulaney High. Find ENGINEERINPLTW study guides, notes, and

#### **ENGINEERIN PLTW : 3.5 applied statistics - Dulaney High ...**

© 2012 Project Lead The Way, Inc. IED Activity 3.5 Applied Statistics – Page 3 2. Gather measurement data taken by your teammates on Activity 3.3 Making

#### **Activity 3.5 Applied Statistics - Long Branch Public Schools**

Engineering Design (IED) - PLTW > > > > > > > > > Activity 3.5 Applied Statistics. Procedure In this activity you will collect data and then perform statistical analyses to determine measures of central tendency and variation of the data. ... Activity 3.5 Applied Statistics. Procedure

# **Activity 3.5 Applied Statistics - Kharisma's Engineering ...**

© 2012 Project Lead The Way, Inc. Introduction to Engineering Design Activity 5.3 Determining Density – Page 2 2. Calculate the volume of the Delrin, steel, and ...

#### **Activity 5.3 Determining Density - IED Blog**

For IED OCT. In this video, I demonstrate how to use the AutomataSimulationTEST file to get measurements for cam sizes and transfer those into MS Excel. In a follow up video, I'll take the data ...

#### **PLTW IED - Activity 4.5 Using the AutomataSimTest File Pt1**

Engineering Design (IED) - PLTW > > > > > > > > > Activity 5.3 Determining Density. Procedure In this activity you will measure volume and mass to determine the density of several objects. Conclusion 1. How can you use density to identify a material? Density can be used to identify an object by discovering the mass on a scale, then finding the ...

# **Activity 5.3 Determining Density - Kharisma's Engineering ...**

Introduction to Engineering Design Activity 5.1 Calculating Properties of Shapes – Page 5 7. An ellipse has an area of 4.71 in. 2 and a minor axis that is 2 in. long. Solve for

# **Activity 5.1 Calculating Properties of Shapes - IED Blog**

A program can accomplish a given task in any number of ways. Programs can quickly grow to an unmanageable size so variables and functions provide a technique to reduce the size of the program. A variable is a space in your robot's memory where you can store data, such as whole numbers, decimal numbers, and words.

#### **Activity 3.1.5 Variables and Functions – VEX**

Andrew Smith notebook. When you have completed the physical property analysis, answer the questions below. Figure 2: Isometric drawing of Brass Object One with 0.25" grid

#### **Activity 5.6 Physical Property Analysis - Weebly**

Conclusion 1. What is the purpose of construction lines? Object lines? A: construction lines are to

help guide the creation of object lines they serve as a kind of rough draft that we use to look and find mistakes to fix before making an object line.Object line are the darker lines that indicate a finished part of the sketch and help get a better image of what the sketch is.

# **Activities - Stefan's PLTW porfolio**

View Notes - 3.5.A AppliedStatistics from ENGINEERIN PLTW at Dulaney High. Activity 3.5 Applied Statistics Introduction Todays consumers are constantly trying to judge the quality of products. But

# **3.5.A AppliedStatistics - Activity 3.5 Applied Statistics ...**

pltw 5.1 calculating properties of shapes answer key the latest cell phone pltw 5.1 calculating properties of shapes answer key from pltw 5.1 calculating properties of shapes answer key Corel is happy to provide one-time pltw 5.1 calculating properties of shapes answer key installation or activation support within a 14-day warranty period for ...

# **Pltw 5.1 calculating properties of shapes answer key**

Through explorations of coding and robotics, flight and space, and DNA and crime scene analysis, PLTW Gateway fuels students' passion for discovery. As they engage in hands-on, collaborative problem solving focused on real-world challenges, students use and stretch their imaginations in brand-new ways and connect their learning to life.

[The New York Public Library Amazing Mythology A Book of Answers for Kids](http://pblb02.lga02.nsone.co/the_new_york_public_library_amazing_mythology_a_book_of_answers_for_kids.pdf), [101 Questions and Answers About](http://pblb02.lga02.nsone.co/101_questions_and_answers_about_hypertension_lower_your_blood_pressure_save_your_life.pdf) [Hypertension Lower Your Blood Pressure Save Your Life,](http://pblb02.lga02.nsone.co/101_questions_and_answers_about_hypertension_lower_your_blood_pressure_save_your_life.pdf) [The Coming of the New Deal, 1933-1935 \(The Age of](http://pblb02.lga02.nsone.co/the_coming_of_the_new_deal_1933_1935_the_age_of_roosevelt_vol_2.pdf) [Roosevelt, Vol. 2\)](http://pblb02.lga02.nsone.co/the_coming_of_the_new_deal_1933_1935_the_age_of_roosevelt_vol_2.pdf), [555 Question & Answers,](http://pblb02.lga02.nsone.co/555_question_answers.pdf) [Eyeshield 21, Vol. 35](http://pblb02.lga02.nsone.co/eyeshield_21_vol_35.pdf), [Trans-Neptunian Objects and Comets Saas-](http://pblb02.lga02.nsone.co/trans_neptunian_objects_and_comets_saas_fee_advanced_course_35_swiss_society_for_astrophysics_and_a.pdf)[Fee Advanced Course 35. Swiss Society for Astrophysics and A,](http://pblb02.lga02.nsone.co/trans_neptunian_objects_and_comets_saas_fee_advanced_course_35_swiss_society_for_astrophysics_and_a.pdf) [The Conversion of Western Europe, 350-750](http://pblb02.lga02.nsone.co/the_conversion_of_western_europe_350_750.pdf), [Questions and Answers on Pregnancy](http://pblb02.lga02.nsone.co/questions_and_answers_on_pregnancy.pdf)